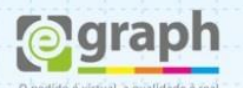

## **PROPRIEDADES DO DOCUMENTO - COREL**

Para obter maiores informações acesse o menu **Arquivo > Propriedades do documento**. Veja se contém bitmaps, objetos e preenchimentos em outros padrões como na imagem abaixo:

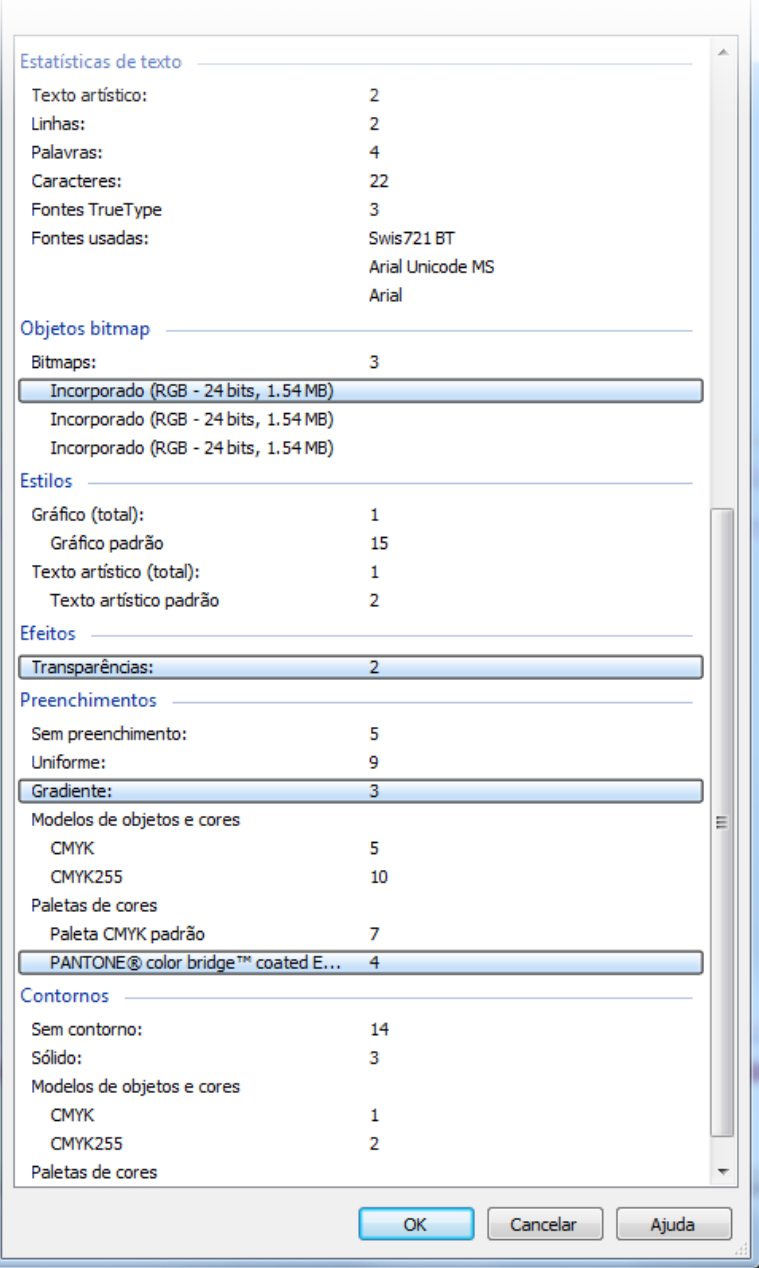

Essas informações podem evitar que seu arquivo seja parado por algum problema.

**Dica:** Se atente aos detalhes, principalmente para as cores diferenciadas do **CMYK**, como **RGB, PANTONE®** e entre outras; pois, quando convertidas em **CMYK** podem ocorrer variações muito bruscas em relação à cor original.